# The protected Visibility Modifier and Java Package

Hui Chen

Department of Computer & Information Science
CUNY Brooklyn College

#### **Notice**

- The slides are always subject to change.
- The slides posted before the lecture are for preview only, and they are a draft and their content can change significantly.

#### Outline

- Discussed
  - The Object class and its methods
    - toString()
    - equals and its contract
- The protected visibility modifier

#### Visibility Modifiers

- Default (No visibility modifier)
- public
- private
- protected

### The protected Visibility Modifier

- It can be applied to data fields and methods in a class.
- A protected data field or method in a public class can be accessed by
  - any class in the same package, or
  - its subclasses, even if the subclasses are in a different package

### Comparing Visibility Modifiers

• private, default, protected, public

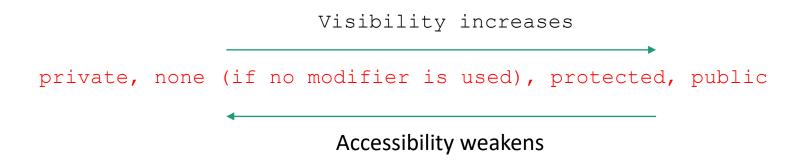

## **Visibility Summary**

| Modifier on members in a class | Accessed from the same class | Accessed from the same package | Accessed from a subclass | Accessed from a different package |
|--------------------------------|------------------------------|--------------------------------|--------------------------|-----------------------------------|
| public                         | <b>\</b>                     | <b>✓</b>                       | $\checkmark$             | ✓                                 |
| protected                      | <b>✓</b>                     | <b>✓</b>                       | $\checkmark$             | _                                 |
| default                        | <b>✓</b>                     | <b>✓</b>                       | -                        | _                                 |
| private                        | $\checkmark$                 | -                              | _                        | _                                 |

### **Example: Visibility Modifiers**

```
package p1:
                                public class C2 {
  public class C1 {
    public int x;
                                  C1 \circ = new C1();
    protected int y;
                                  can access o.x;
    int z;
                                  can access o.y;
    private int u;
                                  can access o.z;
                                  cannot access o.u:
    protected void m() {
                                  can invoke o.m();
                                 package p2;
 public class C3
                                   public class C4
                                                               public class C5 {
            extends C1 {
                                           extends C1 {
                                                                 C1 \circ = new C1();
    can access x;
                                     can access x;
                                                                 can access o.x;
    can access y;
                                     can access y;
                                                                 cannot access o.v;
    can access z;
                                     cannot access z;
                                                                 cannot access o.z;
    cannot access u;
                                     cannot access u;
                                                                 cannot access o.u;
    can invoke m();
                                     can invoke m();
                                                                 cannot invoke o.m();
```

# Remark: Package and Directory Structure

- Java package maps to a directory structure in a file system
- Example
  - package p1; // → directory p1
    - Classes in package p1 are in directory p1
  - package edu; // → directory edu
    - Classes in package edu are in directory edu
  - package edu.cuny; // → directory edu/cuny
    - Classes in package edu.cuny are in directory cuny that is in the edu directory

# Remark: Package and Directory Structure

- But where should you issue javac or java to compile or run the programs, respectively?
  - At the directory where the directories correspond to the package resides
  - package p1;
    - Directory p1's parent directory
- Use native terminal
  - Windows Command Prompt on Windows
  - Terminal from Mac OS X

# A Subclass Cannot Weaken the Accessibility

- A subclass may override a protected method in its superclass and change its visibility to public.
- However, a subclass cannot weaken the accessibility of a method defined in the superclass.
- For example, if a method is defined as public in the superclass, it must be defined as public in the subclass.

#### Questions

- The protected visibility modifier
- Compare the accessibility /visibility of 4 different visibility modifiers
  - private, (none), protected, public

#### Exercise

- Create subdirectory/subfolder in today's journal
- With your own addition/design, complete the code in <u>Slide 8</u> to demonstrate the visibility modifiers (public, protected, (default/package), and private)
- Submit your journal